## Aproximación funcional e Interpolación

Representación mediante funciones analíticas sencillas de:

- Información discreta. (Resultante de muestreos).
- Funciones complejas. (Siendo  $y_k = f(x_k)$ una cierta función de la que no se conoce una fórmula explícita, o bien es muy complicada para evaluarla, derivarla, integrarla, hallarle ceros, etc.)

Si la información se representa mediante un polinomio  $\rho_{\scriptscriptstyle n}(x)$  en un intervalo dado, nos referimos a:

> Aproximación polinomial e Interpolación polinomial.

# Aproximación de una función por polinomios de Taylor

$$
f(x) \approx p_n(x) = \sum_{k=0}^n \frac{f^{(k)}(x_0)}{k!} (x - x_0)^k
$$

- La precisión aumenta cuando aumentan la cantidad de términos (n),
- Necesidad de conocer  $f$ y las  $n$  derivadas de  $f$ en  $x_{o\cdot}$
- La aproximación es mejor en valores cercanos a  $x_{o}^{\phantom{\dag}}$
- Necesidad de restringir el valor  $|x-x_0|$ .

# Interpolación

Dados n +1 puntos en **R**<sup>2:</sup>  $(x_0, y_0), (x_1, y_1), ..., (x_n, y_n)$ , con  $y_i = f(x_i)$ (siendo  $f(x)$  no necesariamente conocida) en los cuales  $x_o, x_1,...,x_n$ son números distintos que se distribuyen en el intervalo [ $x_o, x_{\eta}$ ]. se quiere encontrar un polinomio  $\rho_{\eta}(x)$  de grado menor o igual que  $n$ tal que:

#### $p_n(x_k)=y_k$ ,  $k=0,1,...,n$

Si para estimar un valor y, se emplea el polinomio  $\rho_{\scriptscriptstyle n}$ (x) de grado menor o igual que n que pasa por los puntos dados, la aproximación se denomina **interpolación polinomial** ( **lineal,** cuando sólo se emplean dos puntos) y a  $p_n(x)$  se lo denomina **polinomio de interpolación ó polinomio interpolante.** 

Si *x<sub>0</sub>< x < x<sub>n</sub> ⇒ y* será un **valor interpolado**, Si  $\mathbf{x} < x_0$ ó  $\mathbf{x} > x_n \Rightarrow \mathbf{y}$  será un **valor extrapolado.** 

### Existencia del polinomio

Si en los *n* +1 puntos (x<sub>0</sub>,y<sub>0</sub>),(x<sub>1</sub>,y<sub>1</sub>),...,(x<sub>n</sub>,x<sub>n</sub>), los valores x<sub>o</sub>,x<sub>1</sub>,...,x<sub>n</sub> son números distintos, existe un **único** polinomio

$$
p_n(x) = a_0 + a_1x + a_2x^2 + \dots + a_nx^n
$$

de grado menor o igual que **n** tal que  $p_n(x_k) = y_k$ , con  $k = 0,1,2,...,n$  $\Rightarrow$  existen números reales únicos  $a_{0}$  , $a_{1}$  , $a_{2},...,a_{n}$  tales que:

> $a_0 + a_1x_0 + a_2x_0^2 + \cdots + a_nx_0^n = y_0$  $a_0 + a_1x_1 + a_2x_1^2 + \cdots + a_nx_1^n = y_1$  $a_0 + a_1x_2 + a_2x_2^2 + \cdots + a_nx_2^n = y_2$  $a_0 + a_1x_n + a_2x_n^2 + \cdots + a_nx_n^2 = y_n$  $n$ <sup>n</sup>  $n^{\mathsf{X}_{2}^{\mathsf{n}}}$  $a_0 + a_1x_1 + a_2x_1^2 + \cdots + a_nx_1^n = y_1$  $a_0 + a_1x_2 + a_2x_2^2 + \cdots + a_nx_2^n = y_2$ +  $a_1x_1 + a_2x_1^2 + \cdots + a_nx_1^n =$ +  $a_1x_2 + a_2x_2^2 + \cdots + a_nx_2^n =$ M $\cdots$

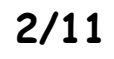

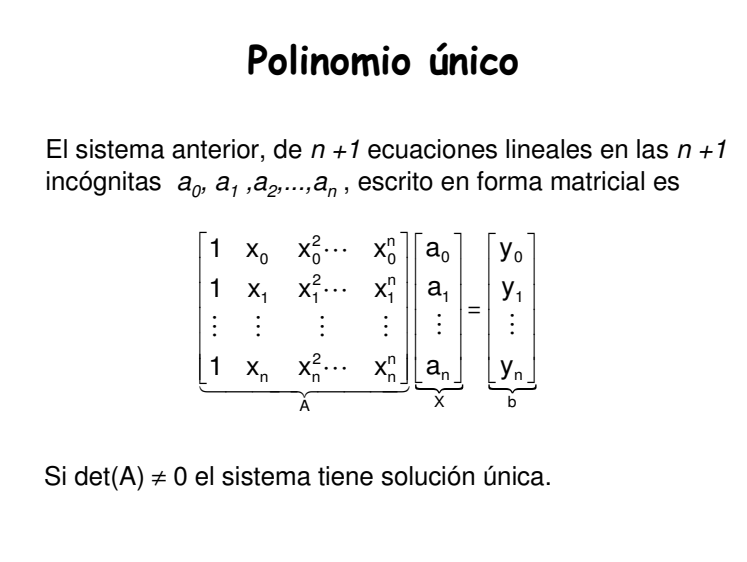

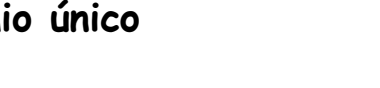

det(A) =  $(x_1 - x_0)(x_2 - x_0)(x_2 - x_1)$ 0 0  $x_2 - x$ 0 1  $x_1 + x$ 1  $x_0$  x  $(x_1 - x_0)(x_2 - x_0)$  0 1  $x_1 + x_0$   $\Rightarrow$  det(A) =  $(x_1 - x_0)(x_2 - x_0)(x_2 - x_1)$ 0 1  $x_2 + x$ 0 1  $x_1 + x_2$ 1  $x_0$  x  $(x_1 - x_0)(x_2 - x_0)$ 0  $x_2 - x_0$   $x_2^2 - x_0$ 0  $x_1 - x_0$   $x_1^2 - x_0$ 1  $x_0$  x 1  $x_2$  x 1  $x_1$  x 1  $x_0$  x A =  $\begin{bmatrix} 1 & x_1 & x_1^2 \\ 1 & x_2 & x_2^2 \end{bmatrix}$  =  $\begin{bmatrix} 0 & x_1 - x_0 & x_1^2 - x_0^2 \\ 0 & x_2 - x_0 & x_2^2 - x_0^2 \end{bmatrix}$  =  $(x_1 - x_0)(x_2 - x_0) \begin{bmatrix} 0 & 1 & x_1 + x_0 \\ 0 & 1 & x_2 + x_0 \end{bmatrix}$ 2 <sup>1</sup>  $1 + \lambda_0$  $x_0^2$ 1  $^{0}/^{1/2}$   $^{0}$  $1 + \Lambda_0$  $x_0^2$  $\begin{bmatrix} 1 & x_0 & x_1 & x_0 \\ x_2 - x_0 & x_2^2 - x_0^2 \end{bmatrix}$   $(\begin{bmatrix} x_1 & x_0 \\ x_1 & x_0 \end{bmatrix})$ 2 0  $x_1 - x_0$   $x_1^2$  $x_0^2$ 2  $X_2^2$  $x_1^2$  $x_0^2$ ⇒ det(A) =  $(x_1 - x_0)(x_2 - x_0)(x_2 - x_0)$  $\overline{\phantom{a}}$ 1 L ſ  $= (x_1 - x_0)(x_2 - x_0)$  | 0 | 1 |  $x_1$  + |=<br>|  $\overline{\phantom{a}}$ 1 ſ + $= (x_1 - x_0)(x_2 - x_0) \begin{bmatrix} 0 & 1 & x_1 + x_2 \\ 0 & 1 & x_2 \end{bmatrix}$  $\overline{\phantom{a}}$ 1 L ſ  $- \lambda_0 \lambda_2 -$ = <sup>−</sup> <sup>−</sup>  $\overline{\phantom{a}}$ 1 L ſ = En general  $\left|\det(A) = \prod_{1 \le i < j \le n} (x_i - x_j)\right|$ Si  $x_i \neq x_j$ entonces det(A)  $\neq 0$  , y por tanto el sistema en consideración tiene solución única.

Determinante de la matriz

Por lo general, la matriz de coeficientes de este sistema resulta mal condicionada si dos abscisas están relativamente cerca.

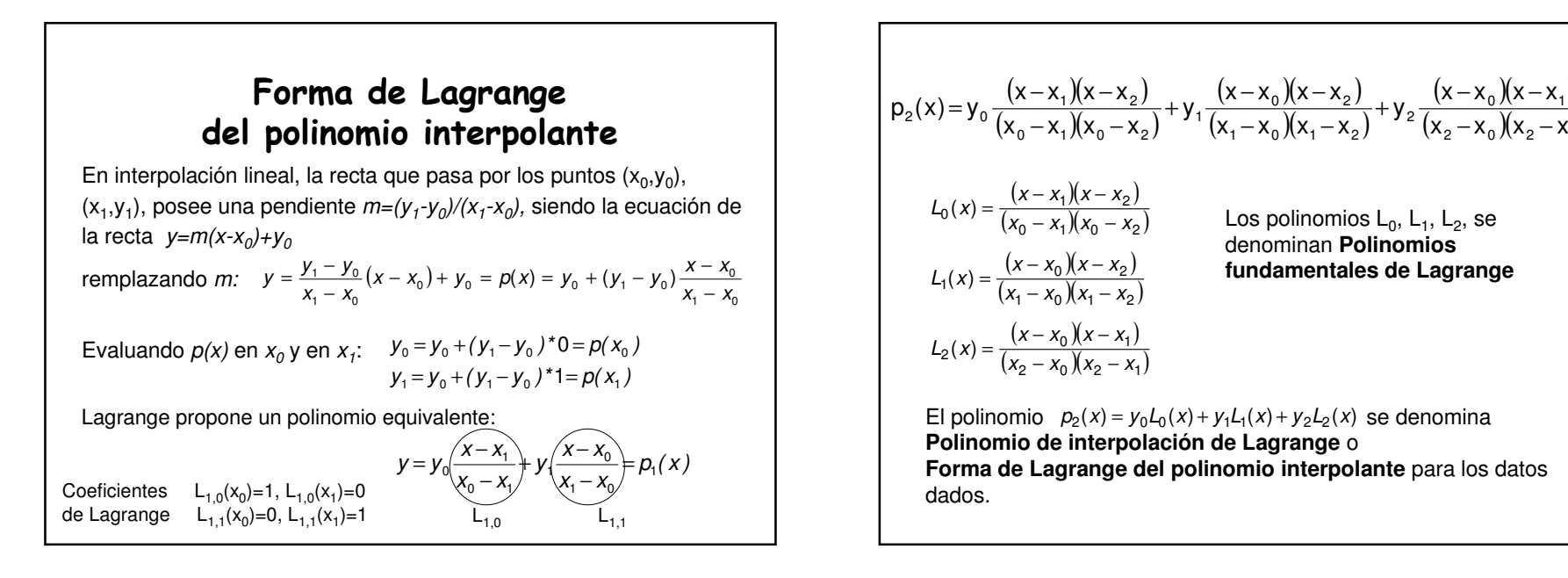

 $(x - x_0)(x - x_1)$  $(x_2 - x_0)(x_2 - x_1)$ 

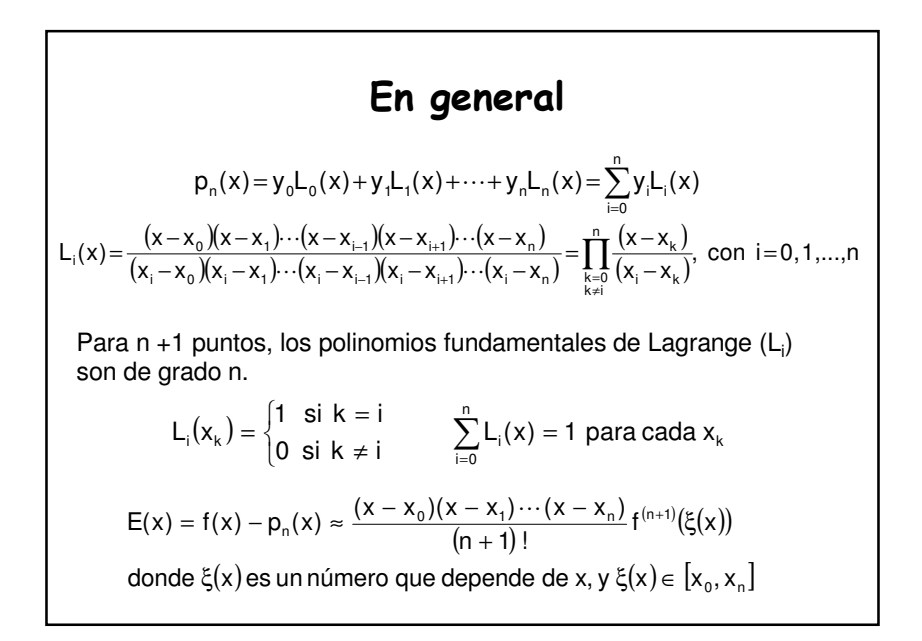

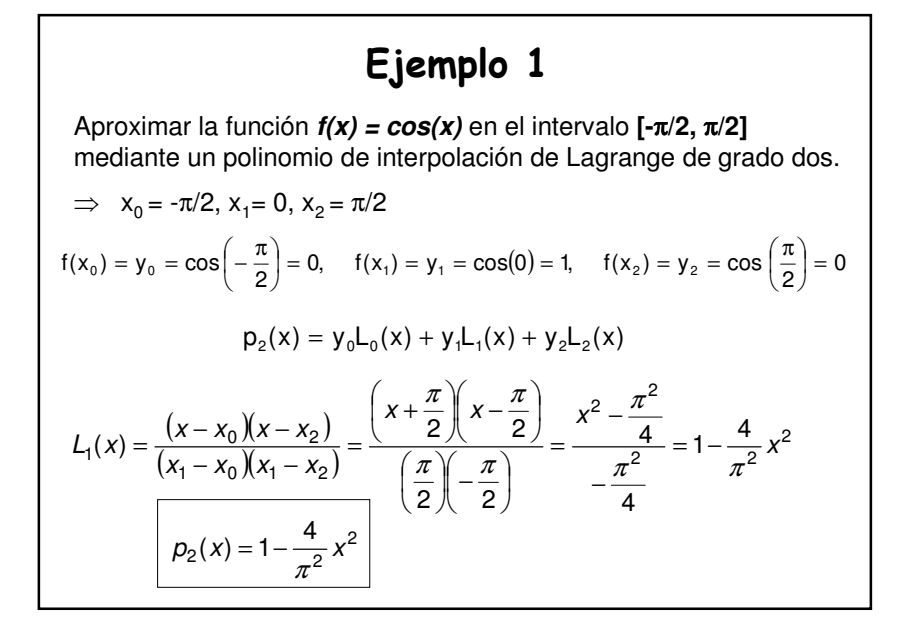

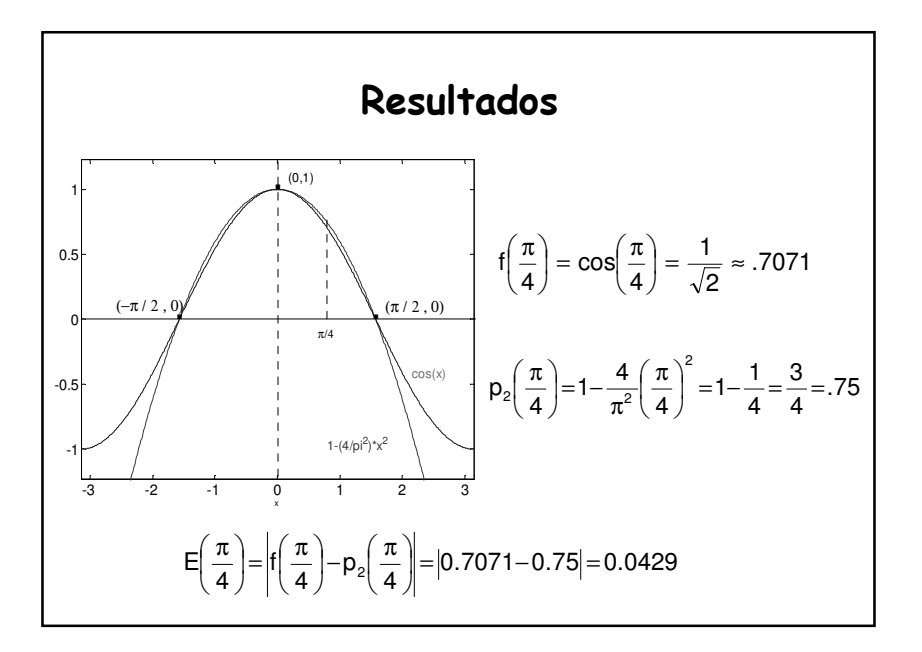

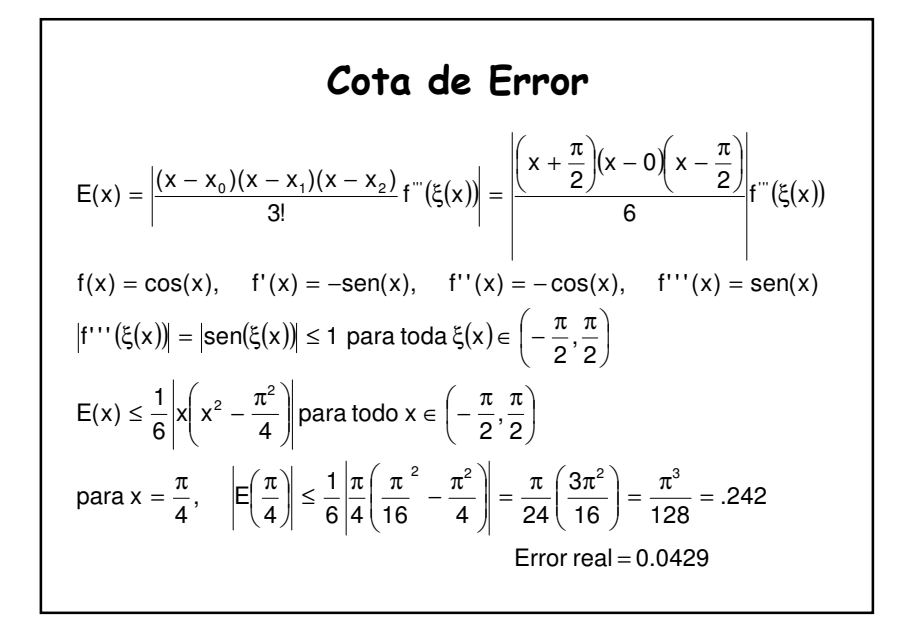

# Ejercicio 2

Use los polinomios interpolantes de Lagrange de grados uno, dos y tres, **más apropiados**, para aproximar f(2**.**5).

Si f(2**.**0) = **.**5103757, f(2**.**2) = **.**5207843, f(2**.**4) = **.**5104147,

f(2**.**6) = **.**4813306 y f(2**.**8) = **.**4359160.

El polinomio de interpolación de Lagrange de grado uno, más apropiado, es el que se obtiene tomando los nodos  $x_o$  = 2**.**4 y  $x_i$  = 2**.**6

$$
p_1(x) = y_0 L_0(x) + y_1 L_1(x) = f(x_0) \frac{x - x_1}{x_0 - x_1} + f(x_1) \frac{x - x_0}{x_1 - x_0}
$$
  

$$
p_1(2.5) = 0.4958727 \approx f(2.5)
$$

Para  $p_2(x)$ , hay dos polinomios apropiados, el que pasa por los nodos  $x_{0}=2.2$ ,  $x_{1}=2.4$ ,  $x_{2}=2.6$  y el que pasa por los nodos  $x_{0}$ =2.4,  $\ x_{1}$ =2.6,  $\overline{x}_{2}$ =2.8

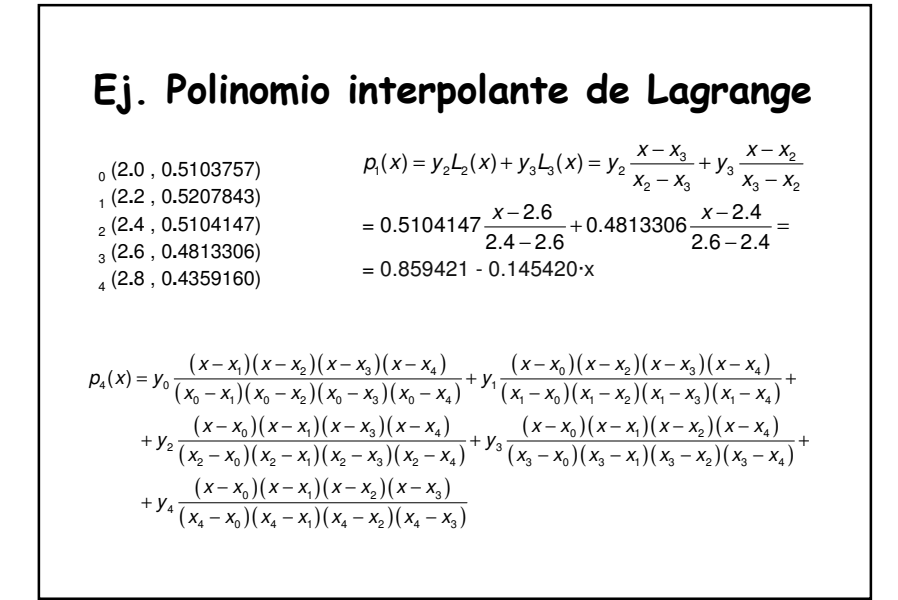

## Polinomio interpolante de Newton

El polinomio  $p<sub>n</sub>(x)$  de grado menor o igual que **n** que interpola a f en los datos dados, puede expresarse en la forma

$$
p_n(x) = b_0 + b_1(x - x_0) + b_2(x - x_0)(x - x_1) + \cdots + b_n(x - x_0)(x - x_1) \cdots (x - x_{n-1})
$$

Para determinar los coeficientes  $\mathsf{b}_0, \mathsf{b}_1, ..., \mathsf{b}_n$ 

$$
Si \t p_n(x_k) = y_k = f(x_k), \t k = 0,1,...,n
$$
  
\n
$$
p_n(x_0) = b_0 = f(x_0)
$$
  
\n
$$
p_n(x_1) = b_0 + b_1(x_1 - x_0) = f(x_1)
$$
  
\n
$$
p_n(x_2) = b_0 + b_1(x_2 - x_0) + b_2(x_2 - x_0)(x_2 - x_1) = f(x_2) \Rightarrow x_1 - x_0
$$
  
\n
$$
f(x_2) - f(x_0) - \frac{f(x_1) - f(x_0)}{x_1 - x_0}(x_2 - x_0) \xrightarrow{\begin{cases} f(x_2) - f(x_1) - f(x_0) \\ x_2 - x_1 \end{cases}} \frac{f(x_1) - f(x_0)}{x_2 - x_0}
$$
  
\n
$$
\Rightarrow b_2 = \frac{f(x_2) - f(x_1) - f(x_0)}{(x_2 - x_0)(x_2 - x_1)} = \frac{f(x_2) - f(x_1) - f(x_0)}{x_2 - x_0}
$$

# Diferencia dividida hacia adelante(progresiva) de Newton.

a) La diferencia dividida cero de f con respecto a 
$$
x_k
$$
 es  
\n $f[x_k] = f(x_k)$ ,  $k = 0,1,...,n$   
\nb) La diferencia dividida uno de f con respecto a  $x_k$  y  $x_{k+1}$  es  
\n $f[x_k, x_{k+1}] = \frac{f[x_{k+1}] - f[x_k]}{x_{k+1} - x_k}$ ,  $k = 0,1,...,n-1$   
\nc) La diferencia dividida dos de f con respecto a  $x_k$ ,  $x_{k+1}$  y  $x_{k+2}$  es  
\n $f[x_k, x_{k+1}, x_{k+2}] = \frac{f[x_{k+1}, x_{k+2}] - f[x_k, x_{k+1}]}{x_{k+2} - x_k}$ ,  $k = 0,1,...,n-2$ 

**d)** En general, se definen las n-i+1 **diferencias divididas** <sup>i</sup> **(progresivas) de** f **con respecto a**  $x_{k},$   $x_{k+1},$ ...,  $x_{k+i}$ como:

$$
f[x_k, x_{k+1}, \cdots, x_{k+i}] = \frac{f[x_{k+1}, x_{k+2}, \cdots, x_{k+i}] - f[x_k, x_{k+1}, \cdots, x_{k+i-1}]}{x_{k+1} - x_k}, \quad k = 0, 1, \cdots, n-i
$$

y el **polinomio interpolante** es de la forma:

$$
p_n(x) = f[x_0] + f[x_0, x_1](x - x_0) + f[x_0, x_1, x_2](x - x_0)(x - x_1) + \cdots + f[x_0, x_1, \cdots, x_n](x - x_0)(x - x_1) \cdots (x - x_{n-1})
$$

Fórmula de diferencia dividida (regresiva) El polinomio interpolante de Newton es de la forma:

$$
p_n(x) = f[x_n] + f[x_{n-1}, x_n](x - x_n) + f[x_{n-2}, x_{n-1}, x_n](x - x_n)(x - x_{n-1}) + \cdots + f[x_0, x_1, \cdots, x_n](x - x_n)(x - x_{n-1}) \cdots (x - x_1)
$$

### Estimación del error para el polinomio interpolante de Newton

 $f^{(n)}(\xi)$ Se puede demostrar que si existe una función f definida sobre el intervalo [x<sub>0</sub>, x<sub>n</sub>], **n** veces diferenciable, entonces existe ξ  $\in$  [x<sub>0</sub>, x<sub>n</sub>] tal que:

$$
f[x_0, x_1, \cdots, x_n] = \frac{f^{(n)}(S)}{n!}
$$

Considerando la fórmula del error de Lagrange

$$
E(x) = f(x) - p_n(x) \approx \frac{(x - x_0)(x - x_1) \cdots (x - x_n)}{(n + 1)!} f^{(n+1)}(\xi(x))
$$

 $\xi(x)$ es un número que depende de x, y  $\xi(x) \in [x_o, x_n]$  $(n + 1)!$ <br>donde  $\xi(x)$  es un número que depende de x, y  $\xi(x)$  ∈

 usando la forma de Newton del polinomio interpolante de grado menor o igual que n + 1 para *f* en los nodos  $x_0, x_1, ..., x_n,$  x , tenemos que

$$
E(x) = f(x) - p_n(x) \approx f[x_0, x_1, \ldots, x_n, x](x - x_0)(x - x_1) \cdots (x - x_n)
$$

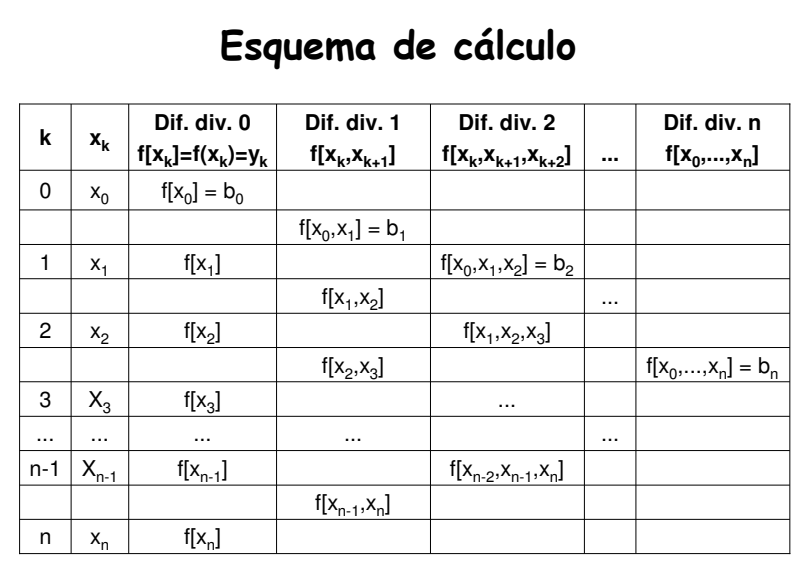

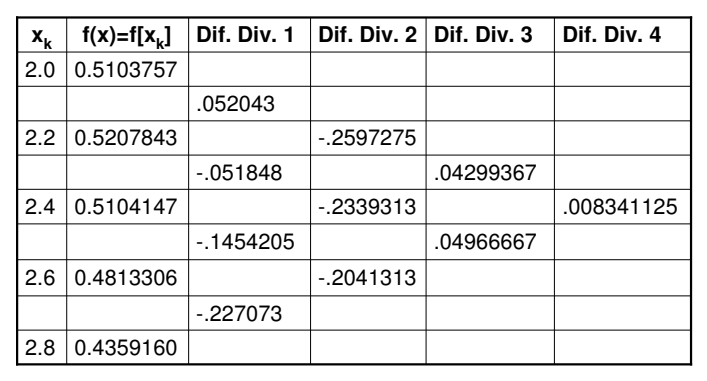

#### Aproximaciones progresivas

 $p_1(x) = f[x_0] + f[x_0, x_1](x-x_0) = 0.5103757 + 0.052043(x-2.0) \implies f(2.1) = .51558$  $p_2(x) = p_1(x) + f[x_0, x_1, x_2](x-x_0)(x-x_1) = p_1(x) - .2597275$  (x-2.0)(x-2.2)  $p_3(x) = p_2(x) + f[x_0, x_1, x_2, x_3](x-x_0)(x-x_1)(x-x_2) =$  $= p_2(x) + .04299367 (x-2.0)(x-2.2)(x-2.4)$  $p_4(x) = p_3(x) + 0.008341125 (x-2.0)(x-2.2)(x-2.4)(x-2.6)$ 

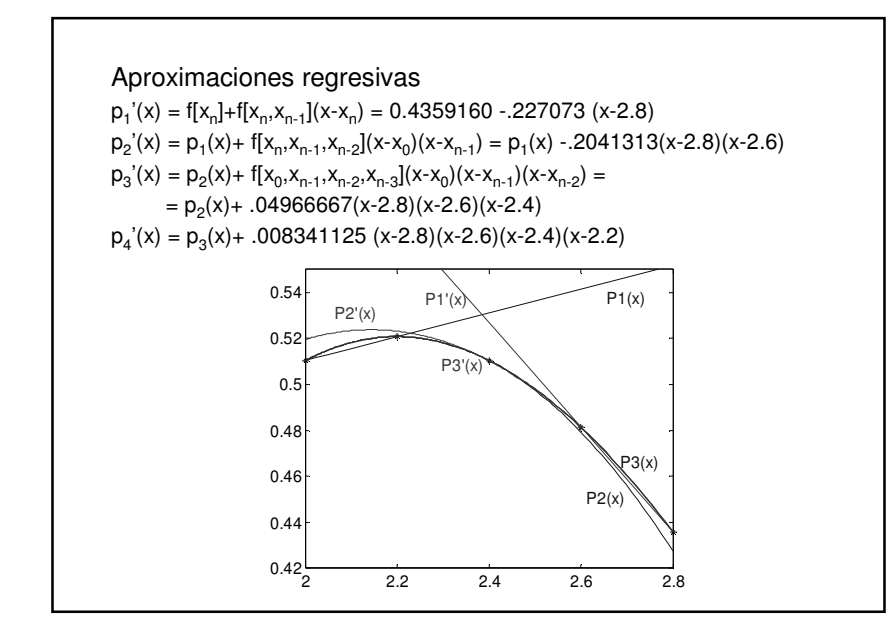

# Ej. Polinomios interpolantes de Newton

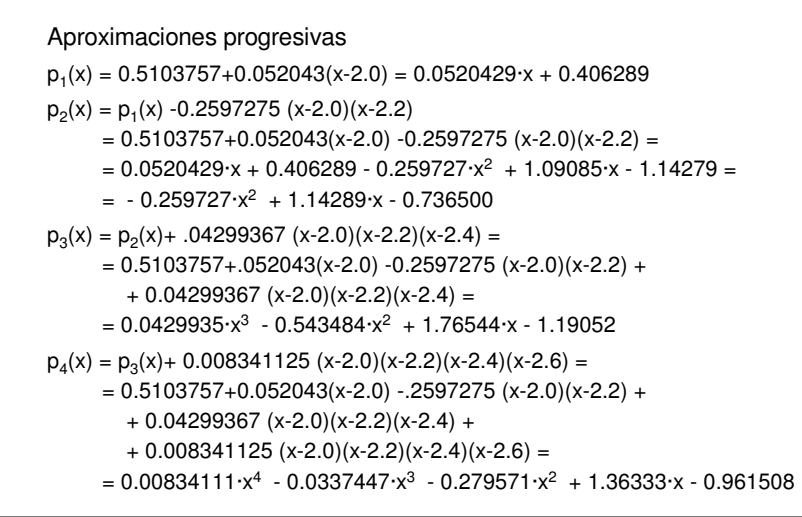

## Interpolación por segmentos

Cuando **n** aumenta el polinomio interpolante p<sub>n</sub>(x) tiene más oscilaciones y puede no aproximar bien a la función f.

 Esto sugiere que se intente la interpolación localmente, es decir, por sub-intervalos.

 Este proceso de aproximación sobre sub-intervalos se conoce como **interpolación segmentaria** <sup>o</sup>**por segmentos**.

- **interpolación segmentaria lineal**
- **interpolación segmentaria cuadrática**
- **interpolación segmentaria cúbica** (la más utilizada).

con <sup>k</sup> <sup>=</sup> 0,1,...,n - <sup>1</sup>  $p_3^{(k)}(x) \equiv p_k(x) = a_k + b_k(x - x_k) + c_k(x - x_k)^2 + d_k(x - x_k)^3$ 

Son **n** polinomios de grado menor o igual que tres y cada uno con cuatro coeficientes incógnitas, así que tenemos un total de 4n  ${\sf inc\acute{o}gnitas}$  por determinar  $(a_k,b_k,c_k,d_k).$ 

# Interpolación segmentaria cúbica(cubic splines)

Las condiciones que deben satisfacer tales polinomios son: $\bigcup\limits_{\mathcal{D}_{n-1}(X_n)=f(X_n)}\hspace{-1em}P_{n-1}(X_n)=f(X_n)$  (n +1 ecuaciones)  $C_{k}^{(k_{k+1})}$   $\sim$   $\mu_{k+1}^{(k_{k+1})}$ ,  $k = 0, ..., n + 1$ <br>Condiciones de continuidad en los nodos interiores. (n -1 ecuaciones) Condiciones de derivabilidad en los nodos interiores. (n -1 ecuaciones) Condiciones de continuidad de la primera derivada en los nodos interiores: se conserva la concavidad en la vecindad del nodo interior, a no ser que la segunda derivada sea cero en el nodo interior. (n -1 ecuaciones). **-** Hasta aquí tenemos n + 1 + 3(n-1) = 4n-2 condiciones. Se satisface uno de los siguientes pares de **condiciones de frontera**: $p_{n-1}(x_n) = f(x_n)$ iii)  $p'_{k}(x_{k+1}) = p'_{k+1}(x_{k+1}), \quad k = 0,1,...,n-2$  $iv)$   $p_{k}^{n}(x_{k+1}) = p_{k+1}^{n}(x_{k+1}), \quad k = 0,1,...,n-2$  $h(x)$  a)  $p''_0(x_0) = 0$  y  $p''_{k+1}(x_{k+1}) = 0$  b)  $p'_0(x_0) = f'(x_0)$  y  $p'_{n-1}(x_n) = f'(x_n)$  $\int p_k(x_k) = f(x_k), \quad k = 0, 1, ..., n-1$ ⇃ ii)  $p_k(x_{k+1}) = p_{k+1}(x_{k+1}), \quad k = 0,1,...,n-2$ i)

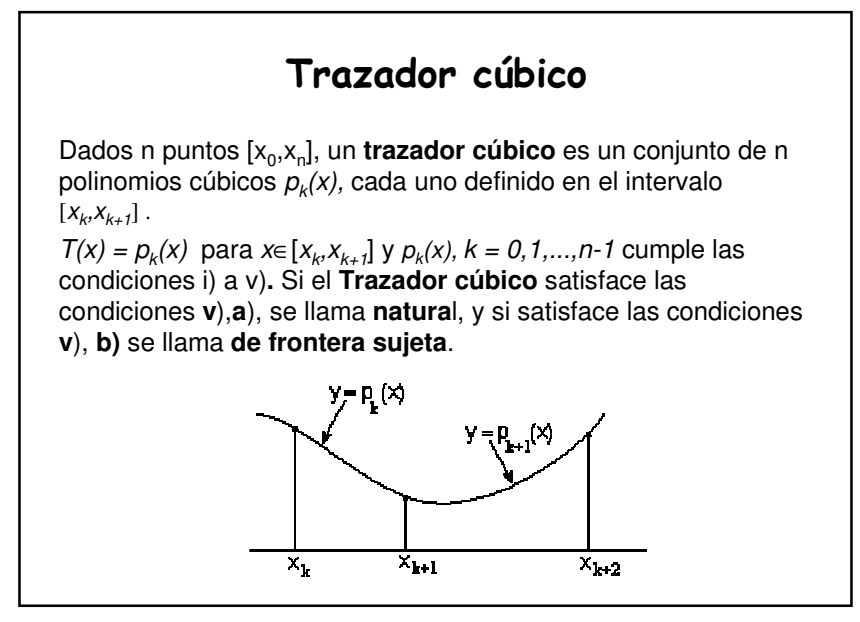

\nSi 
$$
p_{3}^{(k)}(x) \equiv p_{k}(x) = a_{k} + b_{k}(x - x_{k}) + c_{k}(x - x_{k})^{2} + d_{k}(x - x_{k})^{3}, k = 0, 1, \ldots, n-1
$$
\n

\n\nPor i)  $p_{k}(x_{k}) = f(x_{k}) = a_{k}$ ,  $k = 0, 1, \ldots, n-1$ \n

\n\nPor ii)  $p_{k}(x_{k+1}) = p_{k+1}(x_{k+1}) \Rightarrow$ \n $a_{k} + b_{k}(x_{k+1} - x_{k}) + c_{k}(x_{k+1} - x_{k})^{2} + d_{k}(x_{k+1} - x_{k})^{3} = a_{k+1}$ \n

\n\nsi  $h_{k} = x_{k+1} - x_{k} \Rightarrow a_{k} + b_{k}h_{k} + c_{k}h_{k}^{2} + d_{k}h_{k}^{3} = a_{k+1}$ \n

\n\nPor iii)  $p_{k}(x_{k+1}) = p_{k+1}(x_{k+1}) \Rightarrow b_{k} + 2c_{k}h_{k} + 3d_{k}h_{k}^{2} = b_{k+1}$ \n

\n\nPor iv)  $p_{k}(x_{k+1}) = p_{k+1}(x_{k+1}) \Rightarrow 2c_{k} + 6d_{k}h_{k} = 2c_{k+1}$ \n

\n\nPor iv)  $p_{k}(x_{k+1}) = p_{k+1}(x_{k+1}) \Rightarrow 2c_{k} + 6d_{k}h_{k} = 2c_{k+1}$ \n

\n\nSo  $c_{k+1} = c_{k} + 3d_{k}h_{k} \Rightarrow a_{k} = \frac{a_{k+1} - a_{k}}{3h_{k}}$ \n

\n\nAsemplazando (4) en (1) **y** despejando  $b_{k} = \frac{a_{k+1} - a_{k}}{h_{k}}$ \n

\n\n**Reemplazando los b\_{k} y\_{k+1}** en (2)  $\Rightarrow a_{k+1} = a_{k+1} - a_{k+1}$ \n

\n

Por (6) 
$$
h_k c_k + 2(h_k + h_{k+1})c_{k+1} + h_{k+1}c_{k+2} = \frac{3}{h_{k+1}}(a_{k+2} - a_{k-1}) - \frac{3}{h_k}(a_{k+1} - a_k)
$$

\nRemplazando en cada punto se determina un sistema de ecuaciones

\nAX = B, con:

\n

| \n $A = \begin{bmatrix}\n 1 & 0 & 0 & 0 & \cdots & 0 \\  h_0 & 2(h_0 + h_1) & h_1 & 0 & 0 \\  0 & \ddots & \ddots & \vdots & \vdots \\  0 & \cdots & \cdots & 0 & 0 & 1\n \end{bmatrix}$ \n                                                                                                    | \n $X = \begin{bmatrix}\n c_0 \\  c_1 \\  \vdots \\  c_n\n \end{bmatrix}$ \n | \n $X = \begin{bmatrix}\n c_0 \\  c_1 \\  \vdots \\  c_n\n \end{bmatrix}$ \n | \n $X = \begin{bmatrix}\n c_0 \\  c_1 \\  \vdots \\  c_n\n \end{bmatrix}$ \n |
|----------------------------------------------------------------------------------------------------|------------------------------------------------------------------------------|------------------------------------------------------------------------------|------------------------------------------------------------------------------|
| \n $A = \begin{bmatrix}\n 1 & 0 & 0 & 0 & \cdots & 0 \\  0 & 1 & 0 & 0 & 0 \\  0 & \ddots & \ddots & 0 & 0 \\  0 & \ddots & \ddots & 0 & 0 \\  0 & \ddots & \ddots & 0 & 0 & 0 \\  0 & \ddots & \ddots & 0 & 0 & 0 \\  0 & \ddots & \ddots & 0 & 0 & 0 \\  0 & \ddots & \ddots & 0 & 0 & 0 \\  0 & \ddots & \ddots & 0 & 0 & 0 \\  0 & \ddots & \ddots & 0 & 0 & 0 \\  0 & \ddots & \ddots & 0 & 0 & 0 \\  0 & \ddots & \ddots & 0 & 0$ |                                                                              |                                                                              |                                                                              |

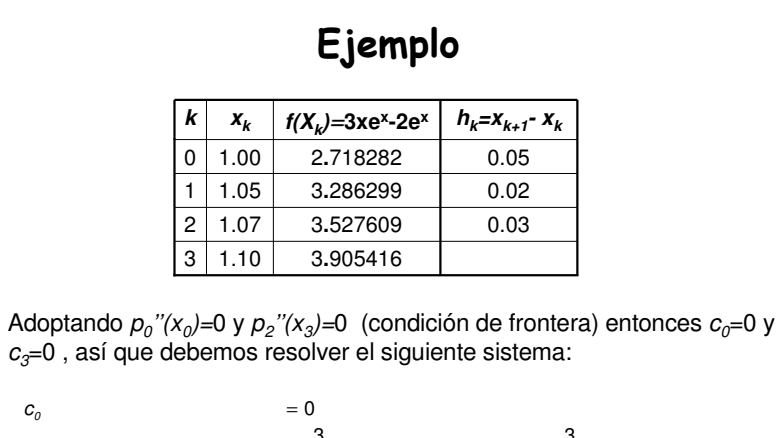

$$
.05c_{\theta} + 2(.07)c_{\theta} + .02c_{\theta} = \frac{3}{.02}(3.527609 - 3.286299) - \frac{3}{.05}(3.286299 - 2.718282)
$$
  

$$
.02c_{\theta} + 2(.05)c_{\theta} + .03c_{\theta} = \frac{3}{.03}(3.905416 - 3.527609) - \frac{3}{.02}(3.527609 - 3.286299)
$$
  

$$
c_{\theta} = 0
$$

 $c_{\scriptscriptstyle\mathit{0}}$ 

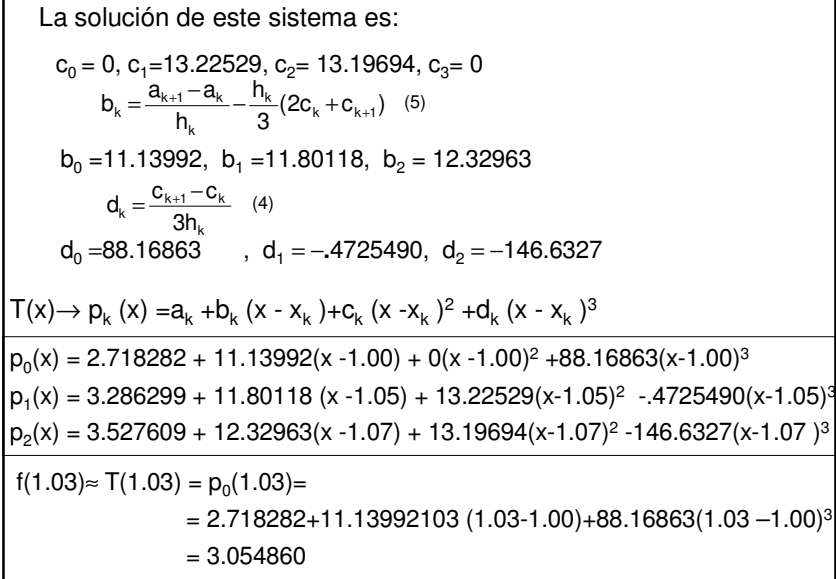

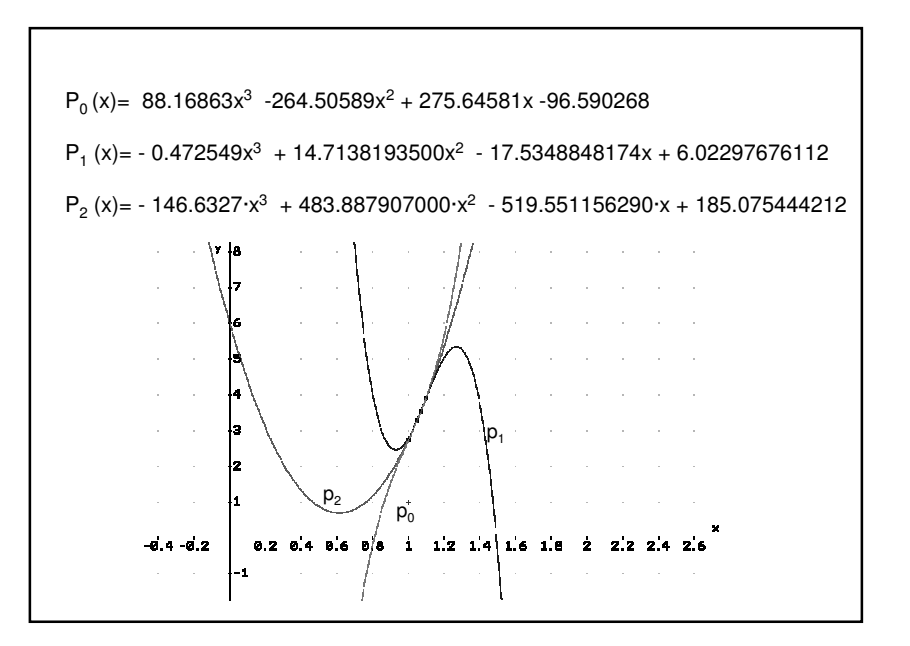

### Ajuste de un polinomio por mínimos cuadrados (regresión polinomial)

Encontrar el polinomio que **"mejor se ajuste"** a los datos en el sentido de que la distancia entre los puntos dados y los obtenidos mediante un polinomio sea mínima.

$$
\left(\sum_{k=0}^{n} (p_m(x_k) - y_k)^2\right)^{\frac{1}{2}} \quad o \quad \sum_{k=0}^{n} (p_m(x_k) - y_k)^2
$$

um de de criterio se conoce como **mínimos cuadrados**, y el método para =<br>Este criterio se conoce como **mínimos cuadrados**, y el método para obtener los polinomios que mejor se ajustan según mínimos cuadrados se llama **Regresión polinomial**.

$$
\begin{aligned}\n\text{Encontr} \ \mathbf{r} \ \ p_m(x) &= a_0 + a_1 x + a_2 x^2 + \dots + a_m x^m, \quad \text{con } m < n \\
\text{tal} \ \text{que} \ \ s(a_0, a_1, \dots, a_m) &= \sum_{k=0}^n \left( a_0 + a_1 x_k + a_2 x_k^2 + \dots + a_m x_k^m - y_k \right)^2 \\
\text{sea} \ \text{minima}\n\end{aligned}
$$

$$
s(a_0, a_1, \dots, a_m) = \sum_{k=0}^{n} \left( a_0 + a_1 x_k + a_2 x_k^2 + \dots + a_m x_k^m - y_k \right)^2
$$
  
ondición necesaria para la existencia de un mínimo rela

Una condición necesaria para la existencia de un mínimo relativo de la función *S* es que las derivadas parciales con respecto a  $a_j$  , con  $j=0,1,...,m$ , sean cero,  $\Rightarrow$ 

$$
\frac{\partial S}{\partial a_{0}} = \sum_{k=0}^{n} 2(a_{0} + a_{k}x_{k} + a_{2}x_{k}^{2} + \cdots + a_{m}x_{k}^{m} - y_{k}) = 0
$$
\n
$$
\frac{\partial S}{\partial a_{1}} = \sum_{k=0}^{n} 2(a_{0} + a_{k}x_{k} + a_{2}x_{k}^{2} + \cdots + a_{m}x_{k}^{m} - y_{k})(x_{k}) = 0
$$
\n
$$
\frac{\partial S}{\partial a_{2}} = \sum_{k=0}^{n} 2(a_{0} + a_{k}x_{k} + a_{2}x_{k}^{2} + \cdots + a_{m}x_{k}^{m} - y_{k})(x_{k}^{2}) = 0
$$
\n
$$
\vdots
$$
\n
$$
\frac{\partial S}{\partial a_{j}} = \sum_{k=0}^{n} 2(a_{0} + a_{k}x_{k} + a_{2}x_{k}^{2} + \cdots + a_{m}x_{k}^{m} - y_{k})(x_{k}^{j}) = 0
$$
\n
$$
\frac{\partial S}{\partial a_{j}} = \sum_{k=0}^{n} 2(a_{0} + a_{k}x_{k} + a_{2}x_{k}^{2} + \cdots + a_{m}x_{k}^{m} - y_{k})(x_{k}^{m}) = 0
$$
\n
$$
\sum_{k=0}^{n} a_{0} = (n + 1)a_{0}
$$

Obtenemos un sistema de  $m+1$  ecuaciones lineales con  $m+1$ incógnitas *a<sub>o</sub>, a<sub>1</sub>,...,a<sub>m</sub> denominado Sistema de ecuaciones .*<br>Permelas **normales**. $con \, j = 0,1,...,m$  $(a_i \sum X_k^{i+j}) = \sum X_k^j y_k^j$ n k k j k n k .i + j<br>k m i i  $\frac{0,1}{0}$ En general  $\sum_{j=0}^{k=0}$  on  $j=0,1,...,m$ ∑ $\sum_{k=0} x_k^{i+j}$  ) =  $\sum_{k=0}$  $\sum_{i=0}^{\infty}$  (a<sub>i</sub>  $\sum_{k=0}^{n}$   $X_k^{i+1}$  $\overline{\mathcal{L}}$  $\overline{\phantom{a}}$ ſ  $\int_{a}^{b}dx$  $\left(\sum_{k=0}^n X_k^{2m}\right)$  $\bigg) a_1 + \cdots + \bigg($ l  $\left(\sum_{k=0}^n X_k^{1+m}\right)$  $\bigg) a_0 + \bigg($ I  $\left(\sum_{k=0}^n x_k^m\right)$ ١ ſ  $\int_{0}^{d_m}$  $\left(\sum_{k=0}^n X_k^{m+j}\right)$  $\bigg) a_1 + \cdots + \bigg($ I  $\left(\sum_{k=0}^n X_k^{1+j}\right)$  $\bigg) a_0 + \bigg($ I  $\left(\sum_{k=0}^n x_k^j\right)$ ١ ſ l  $\int_{a}^{b} d \mu =$  $\left(\sum_{k=0}^n x_k^{m+1}\right)$ I  $\bigg) a_1 + \cdots + \bigg($  $\left(\sum_{k=0}^n x_k^2\right)$ l  $\bigg) a_0 + \bigg($  $\left(\sum_{k=0}^n X_k\right)$ ſ  $\int d_m =$  $\left(\sum_{k=0}^n x_k^m\right)$ l  $\bigg) a_1 + \cdots + \bigg($  $\left(\sum_{k=0}^n X_k\right)$ ١ + 1)a<sub>0</sub> +  $\Big(\sum^n$ ∑∑∑∑∑∑∑∑∑∑∑∑∑∑ $=0$   $\qquad$   $\qquad$   $= 0$   $\qquad \qquad$   $\wedge$   $= 0$   $\qquad \qquad$   $\wedge$   $=$  $\sum_{k=0}^{n} X_{k}^{m} A_{0} + \sum_{k=0}^{n} X_{k}^{T+1}$  $= 0$   $\qquad \qquad$   $\qquad$   $\$  $\sum_{k=0}^{\infty} X_{k}^{t+j} A_{t} + \cdots + \left( \sum_{k=0}^{\infty} X_{k}^{m+k}\right)$  $\sum_{k=0}^{n} X_{k}^{j}$   $\left| a_{0} + \sum_{k=0}^{n} X_{k}^{j+1} \right|$  $= 0$   $\qquad \qquad$   $\qquad$   $\$  $\sum_{i=0}^{n} X_k$   $\left| a_0 + \left( \sum_{k=0}^{n} X_k^2 \right) a_1 + \cdots + \left( \sum_{k=0}^{n} X_k^m \right) a_k \right|$ n  $k = 0$ k  $x_m = \sum_{k=0}^{n} X_k^m$ n  $k = 0$  $a_1 + \cdots + \left( \sum_{k=0}^{\infty} X_k^{2m} \right)$ n  $k = 0$  $y_0 + \left( \sum_{k=0} X_k^{1+m} \right)$ n  $k = 0$ m.<br>. n  $k = 0$ k  $x_m = \sum_{k=0} X_k^j$ n  $k = 0$  $a_i + \cdots + \left( \sum_{k} X_k^{m+j} \right)$ n  $k = 0$  $a_0 + \left( \sum_{k} X_k^{i+j} \right)$ n  $k = 0$ j n  $k = 0$  $m = \sum_{k=0}^{\infty} \lambda_k y_k$ n  $k = 0$  $a_1 + \cdots + \left( \sum_{k=0}^{m+1} X_k^{m+1} \right)$ n  $k = 0$  $Z_0 + \Big[ \sum_{k=0}^{\infty} X_k^2 \Big]$ n  $k = 0$ k n  $k = 0$  $m - \sum_{k=0}^{\infty}$ y k n  $k = 0$  $a_1 + \cdots + \left( \sum_{k} X_k^m \right)$ n  $k = 0$  $(n + 1)a_0 + \left(\sum_{k=0}^{n} x_k \, a_1 + \cdots + \left(\sum_{k=0}^{n} x_k^m \, a_m\right)^2\right)$  $X_{k}^{m}$  |  $a_{0}$  + |  $\sum_{k} X_{k}^{n}$  |  $a_{1}$  +  $\cdots$  + |  $\sum_{k} X_{k}^{n}$  |  $a_{m}$  =  $\sum_{k} X_{k}^{n}$   $y$  $X'_{k}$   $a_{0}$  +  $\sum_{k} X_{k}^{n}$   $a_{1}$  +  $\dots$  +  $\sum_{k} X_{k}^{m}$   $a_{m}$  =  $\sum_{k} X_{k}^{k}$  y  $X_k |a_0 + |\sum_{k} X_k^{\text{c}} |a_1 + \cdots + |\sum_{k} X_k^{\text{m}} |a_m = \sum_{k} X_k Y_k$ k **l** (میں اللہ) اور ا  $k$   $\begin{bmatrix} 0 & \overline{1} & \overline{1} & \overline{$ k **l** (  $\overline{A}$  k  $\vdots$  $\cdots$  $\cdots$ incógnitas. ii)Error MedioErrorr E 2∑i) pkkm

En el caso particular en que  $m = 1$ ,  $p(x) = a_0 + a_1 x_1$  es **la recta de mínimos cuadrados** donde  $a_0$  y  $a_1$ se obtienen resolviendo el sistema lineal de dos ecuaciones con dos⇃  $\left(\begin{array}{cc} n & 0 \end{array}\right)$ l l ſ l l kk

$$
\begin{aligned}\n\left( \sum_{k=0}^{n} X_k^0 \right) a_0 + \left( \sum_{k=0}^{n} X_k^1 \right) a_t &= \sum_{k=0}^{n} y_k \\
\left( \sum_{k=0}^{n} X_k^1 \right) a_0 + \left( \sum_{k=0}^{n} X_k^2 \right) a_t &= \sum_{k=0}^{n} X_k y_k\n\end{aligned}
$$

n

Medir el **error** es estimar la bondad del ajuste según mínimos cuadrados. Para N=cantidad de puntos (n+1):

*i)* Error 
$$
E = \sum_{k=0}^{n} (p_m(x_k) - y_k)^2
$$
o  
ii) Error Medio Cuadrático  $E_{RMS} = \sqrt{\frac{\sum_{k=0}^{n} (p_m(x_k) - y_k)^2}{N}}$ o  
iii) Varianza  $\sigma^2 = \frac{\sum_{k=0}^{n} (p_m(x_k) - y_k)^2}{N - m - 1}$ 

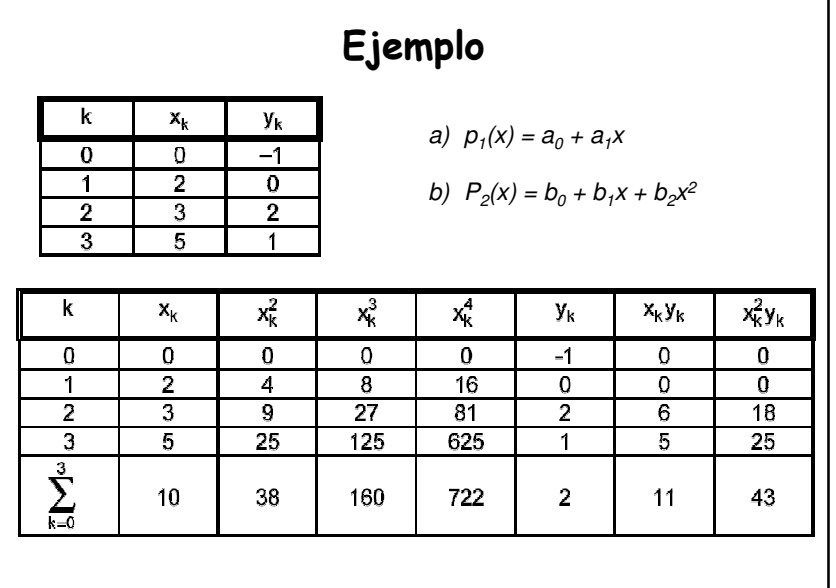

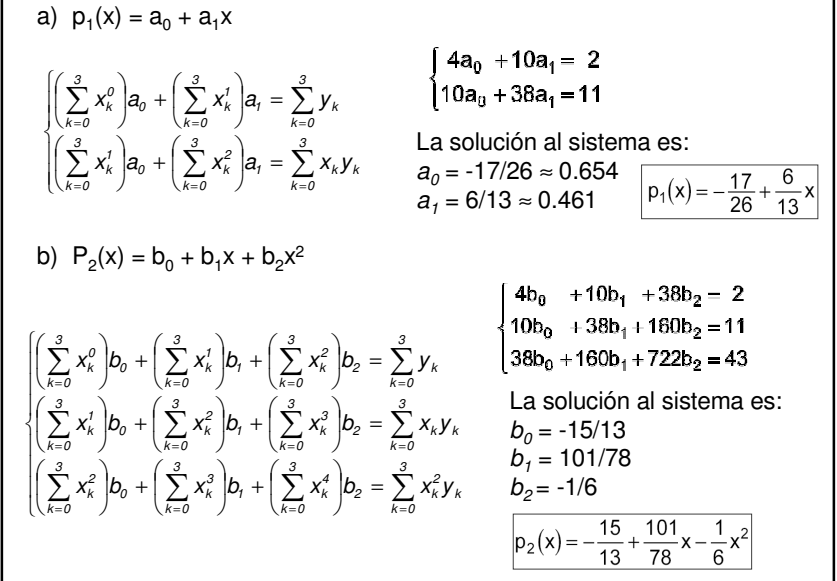

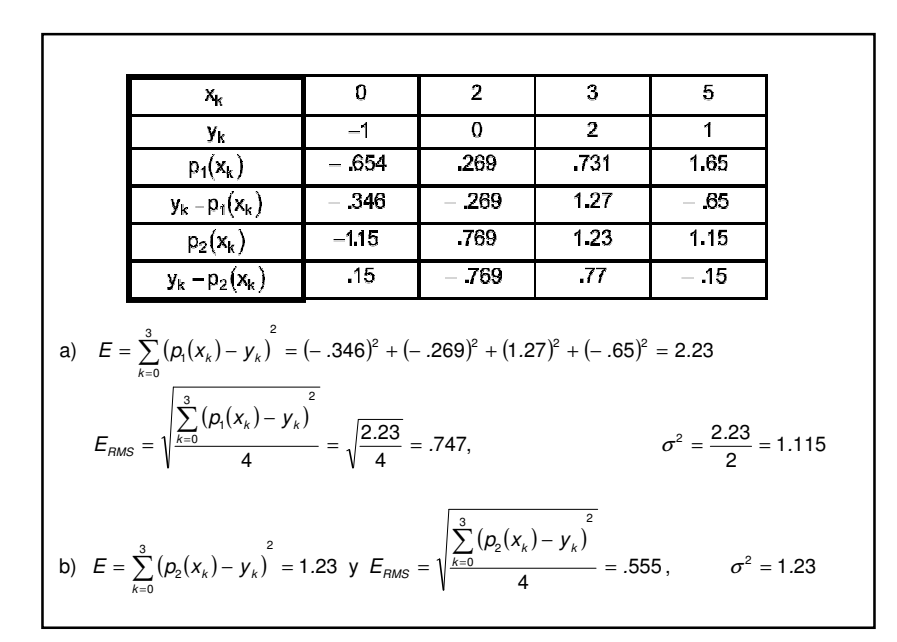

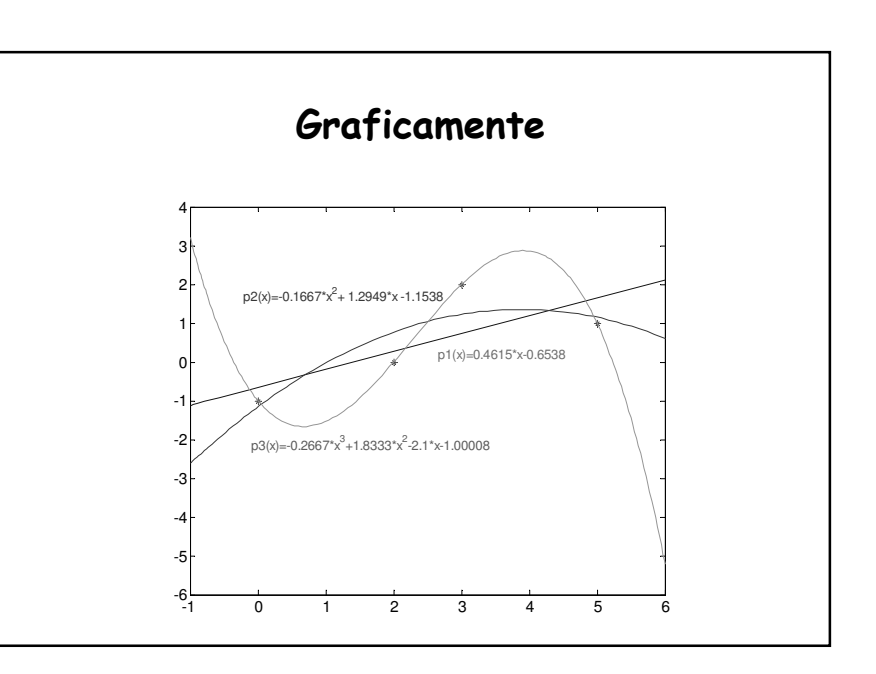

### Variantes de la regresión lineal

#### **La función potencial**

y=c·x<sup>a</sup> se puede trasformar en log y=a\*log x + log c Usando nuevas variables  $x'$  =log  $x$  e  $y'$  =log  $y$ obtenemos la relación lineal *y' =ax'+b, d*onde *b=log c ⇒ c=10^b*<br>−

#### Ejemplo:

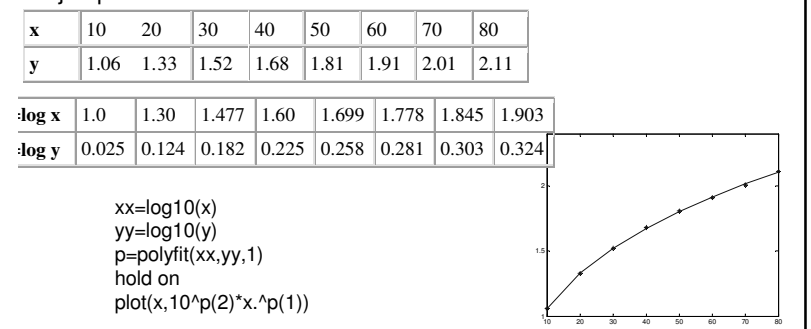

### Variantes de la regresión lineal

#### **La función exponencial**

 $y=c\cdot e^{ax}$ , se puede transformar en  $ln y=ax+ln c$ Usando nuevas variables  $x' = x e y' = ln y$ obtenemos la relación lineal  $y' = ax'+b$ , donde  $b=ln c$ 

#### Ejemplo:

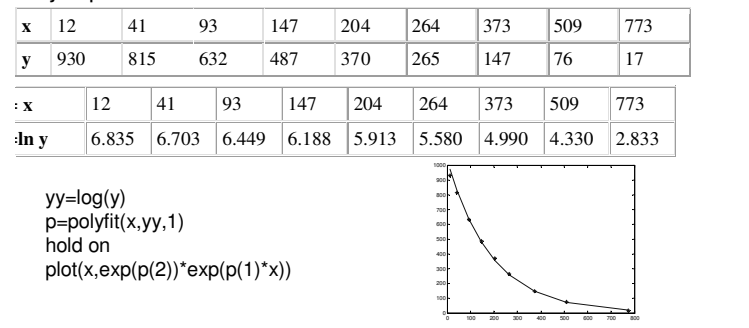

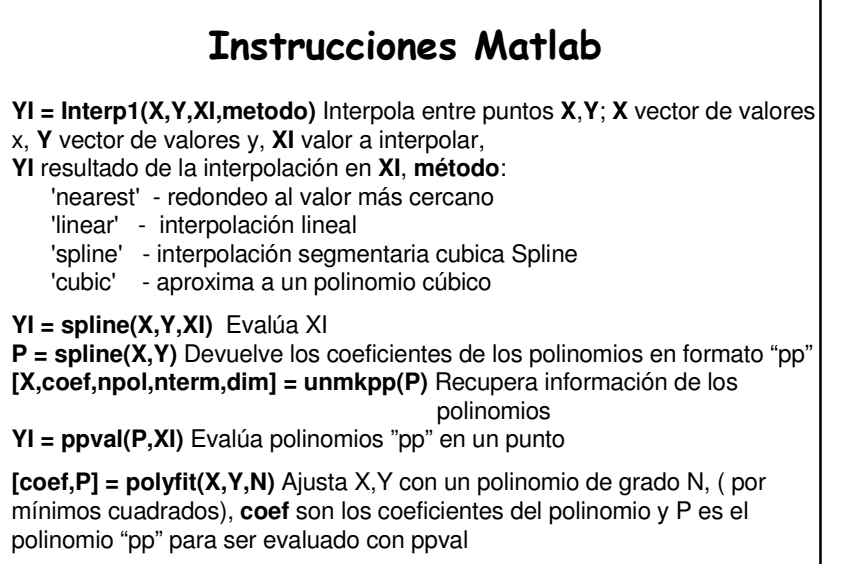